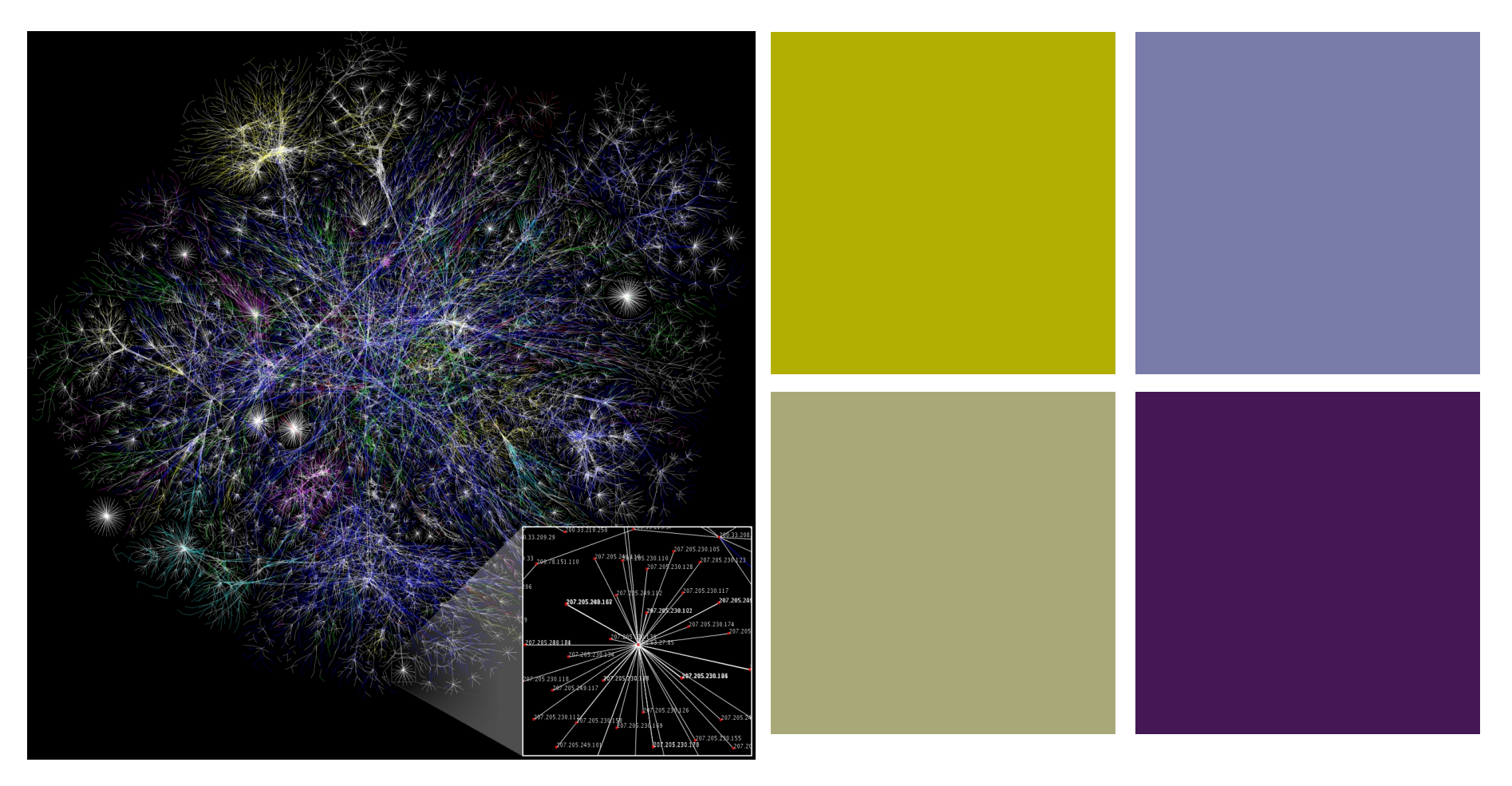

### CS121: Our Digital World

Prof. Shereen Khoja

### **+** Introductions

- **What is your name?**
- **What year are you?**
- **Now Where is your hometown?**
- **What is your major?**
- What do you hope to be/do when you graduate?

### **+** M&Ms

- **Brown: Describe what you hope to get out of this course**
- Yellow: Why did you sign up for this course?
- Green: Describe something you recently read that is related to the Internet
- Red: Describe something that you want to learn from this course
- $\blacksquare$  Orange: Describe what you already know about the topic of this course
- Blue: Describe your most recent success

## **+ Activity:** Fill out the Questionnaire

- Go to: http://zeus.cs.pacificu.edu/shereen/cs121sp12/
- **Explore the site:** 
	- **Find the course schedule**
	- **Find the syllabus**
	- **Find the questionnaire**
- **EX Complete the questionnaire**
- **Print it out**
- **Staple pages together**
- **Turn it in to instructor**

### **+** Topics

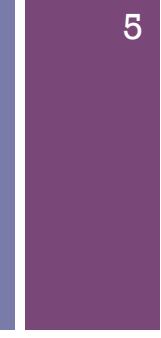

#### **Aspects of the Internet**

- **Ethical**
- **Social**
- **Economic**
- **Political**
- Give examples of each of the above:
	- **Ethical:**
	- Social:
	- Economic:
	- **Political:**

### **+** Syllabus

- Go through syllabus:
	- **Blog**
	- **Participation**
	- **Midterm**
	- Final Project

# **+ Activity:** Blog

- Go to wordpress.com and create a new blog
- For your blog you must:
	- Add a link to the course website: http://zeus.cs.pacificu.edu/shereen/cs121sp12/
	- Add an image
- **EXA** Change the theme to one that represents your personality

# **+** What words do you associate with the Internet?

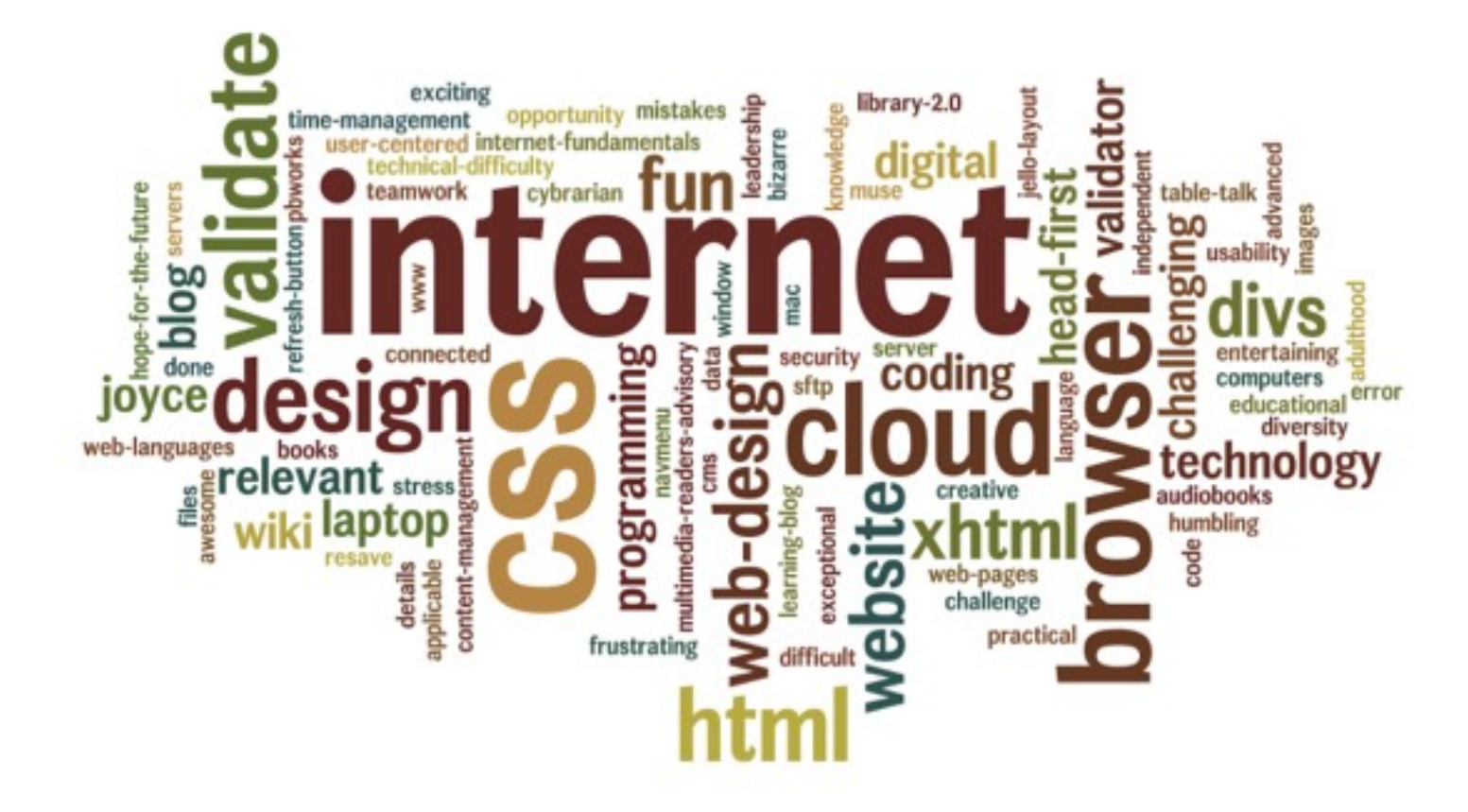

## **+** Basics of the Internet

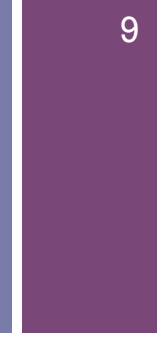

- $\blacksquare$  To understand how the Internet impacts and affects our lives, we need to understand:
	- $\blacksquare$  What it is?
	- **How it works?**
	- A little history

# **+ Activity:** Watch this video

#### http://www.commoncraft.com/video/world-wide-web

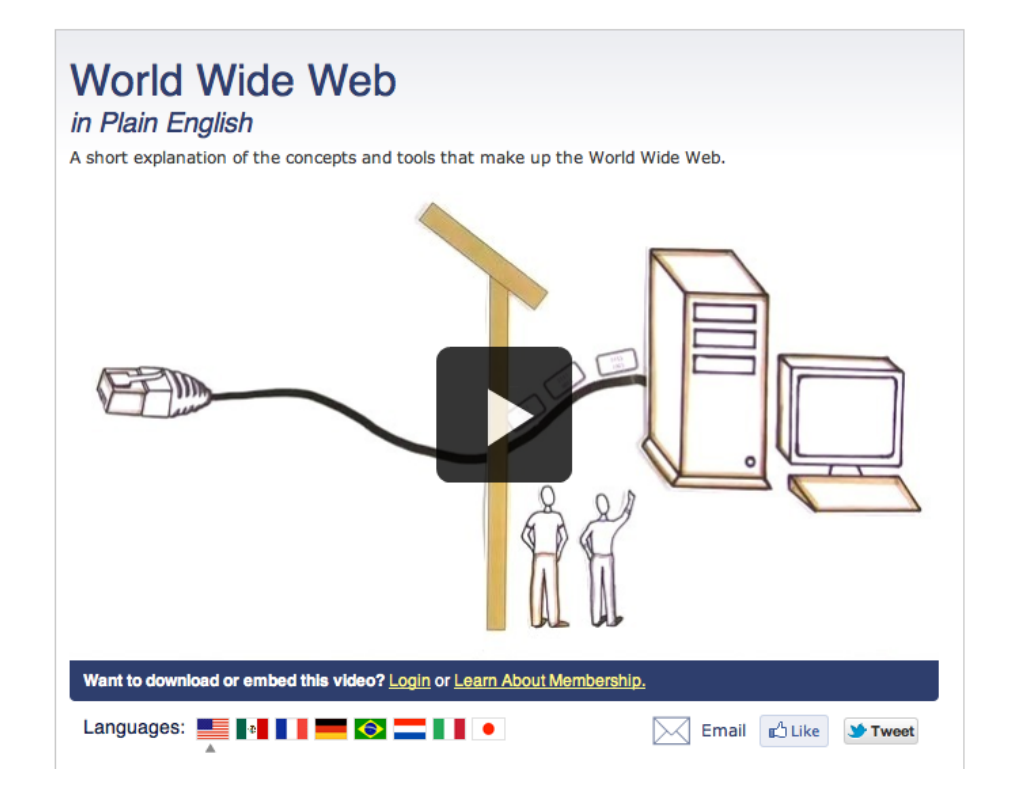

### **+** How does the Internet work?

- **Internet is a collection of computer networks**
- **n** They use the standard Internet protocol suite (TCP/IP)
- Networks are connected through special gateways or routers

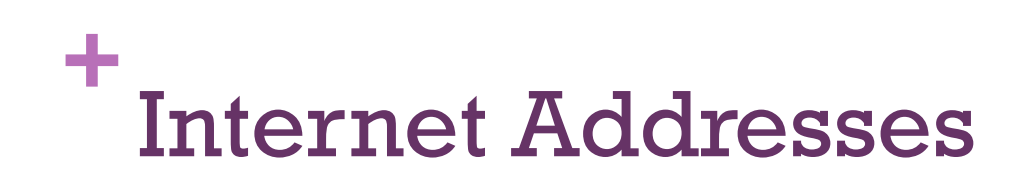

- Every computer connected to the Internet must have a unique address
- Address is in the form xxx.xxx.xxx.xxx where xxx represents a number between 0-255
- **This address is called an IP address**

# **+** ping

- You can use a program to send a ping message to any computer on the Internet
- **The pinged computer will send a reply**
- The ping program will countdown until it gets a reply
- The ping program will accept an **IP address** or a **domain name**

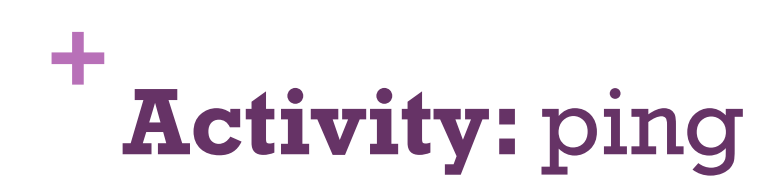

#### **Try it now! Go to Applications -> Network Utility**

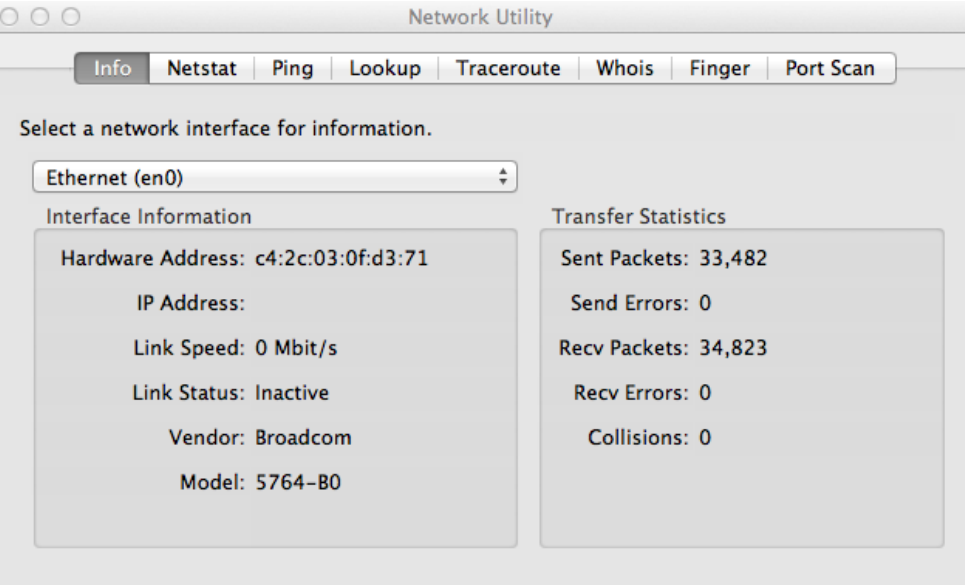

**What is your IP address?** 

### **+** How is information transferred?

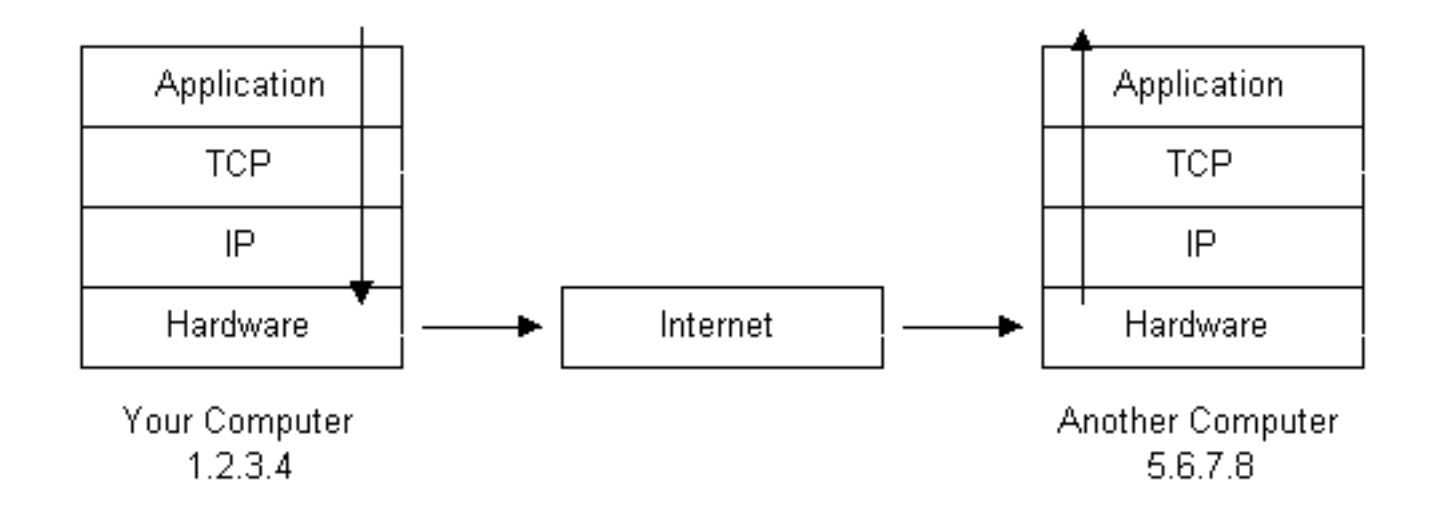

## **+** Internet Infrastructure

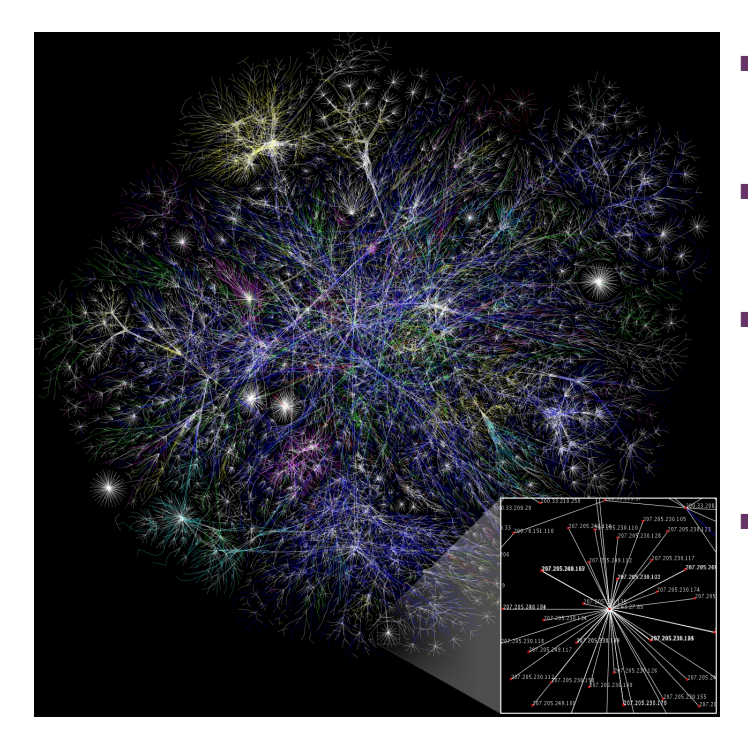

- **English: Partial map of the Internet based on the** January 15, 2005 data found on opte.org.
- Each line is drawn between two nodes, representing two IP addresses.
- $\blacksquare$  The length of the lines are indicative of the delay between those two nodes. This graph represents less than 30% of the Class C networks reachable by the data collection program in early 2005.
- **Example 3** Lines are color-coded according to their correspondingRFC 1918 allocation as follows:
	- Dark blue: net, ca, us
	- Green: com, org
	- Red: mil, gov, edu
	- Yellow: jp, cn, tw, au, de
	- **Magenta: uk, it, pl, fr**
	- Gold: br, kr, nl
	- White: unknown

# **+ Activity:** Traceroute

#### **Try it now! Go to Applications -> Network Utility**

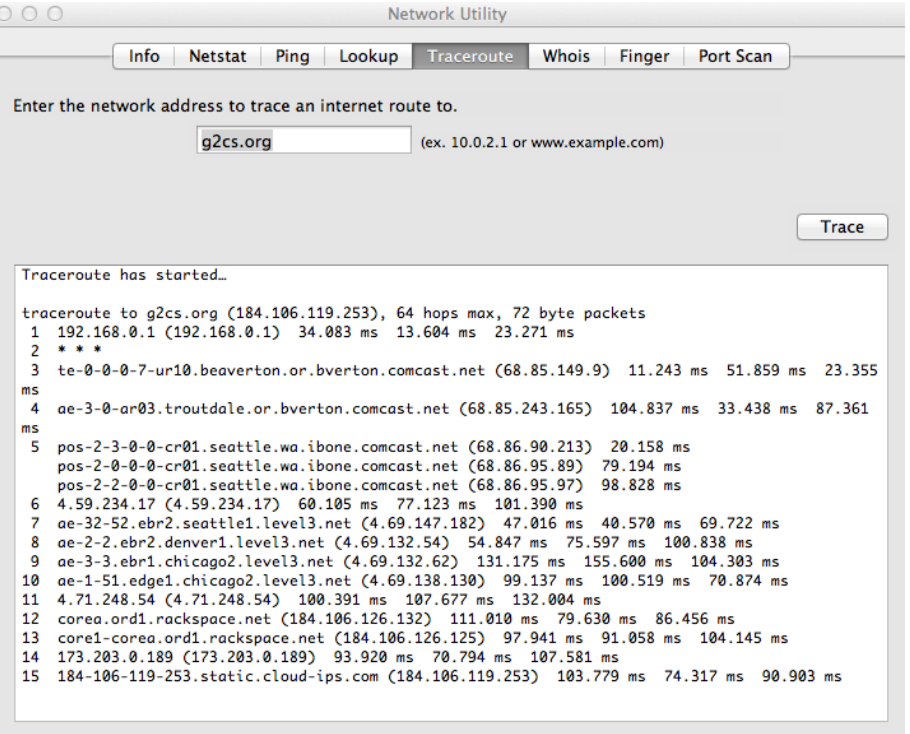

### **+** Internet Routing Hierarchy

- Does every computer on the Internet know where other computers are?
- Do packets get "broadcast" to every computer?

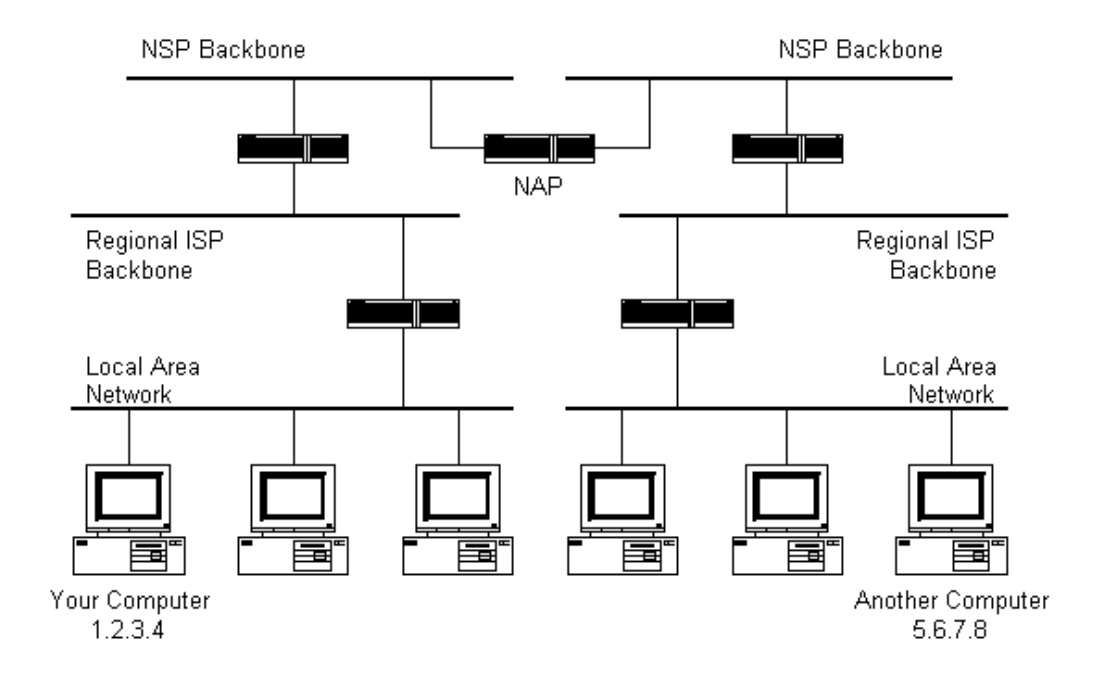

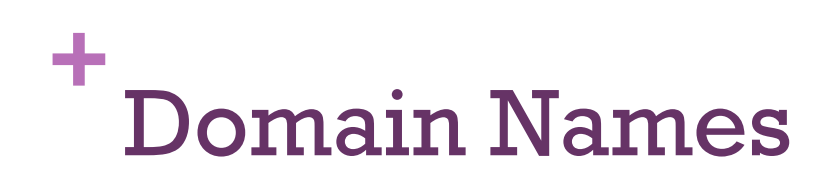

- **How does your computer know that g2cs.org is** 184.106.119.253?
- **Domain Name Service (DNS)**
- $\blacksquare$  Distributed database that keeps track of computer names and their corresponding IP address

### **+** So, what is the world wide web?

- **The world wide web (WWW) is a service of the Internet**
- **Examples of other services:** 
	- **Email**
	- **File Sharing (FTP)**
- WWW is a system of interlinked hypertext documents

## **+ Activity:** Find the answers to the two questions below

**How many people use the Internet today?** 

**What has the growth been like since 1995?** 

### **+** Who invented the Internet?

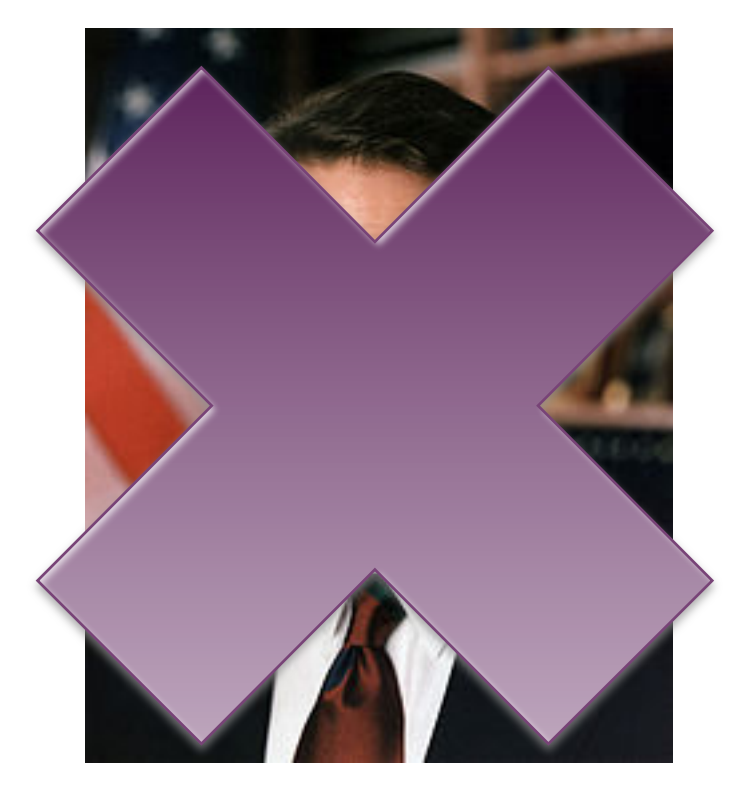

## **+** Brief History of the Internet

**Watch the following video:** 

http://vimeo.com/2696386?pg=embed&sec=2696386

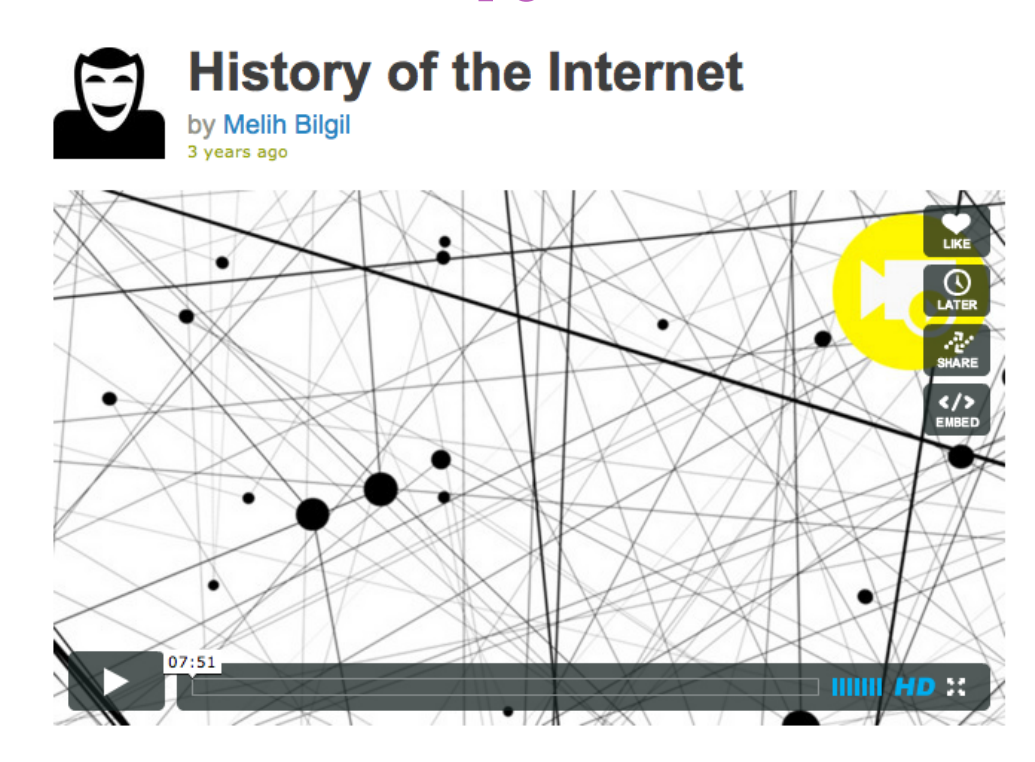

# **+** Key Moments in the History of the Internet

- Based on the video we just watched, list 5 key moments in the history of the Internet:
	- 1.
	- 2.
	- 3.
	- 4.
	-
	- 5.

## **+** Keywords

- **n** TCP
- IP
- **Packets**
- **Ping**
- **Traceroute**
- **Internet**
- **NEW WWW**
- Router or gateway
- **Packet switching**
- **Server**
- Domain names
- **Domain name service**
- DNS
- **Database**
- **URL**
- **B** ARPANET
- Web browser
- FTP
- **Hypertext**